$\Omega$ 

Score: The Score Score Score Score Score Score Score Score Score Score Score Score Score Score Score Score Score Score Score Score Score Score Score Score Score Score Score Score Score Score Score Score Score Score Score S

MS4

Subtract the numbers on the row from the numbers on the column.

Subtraction Squares

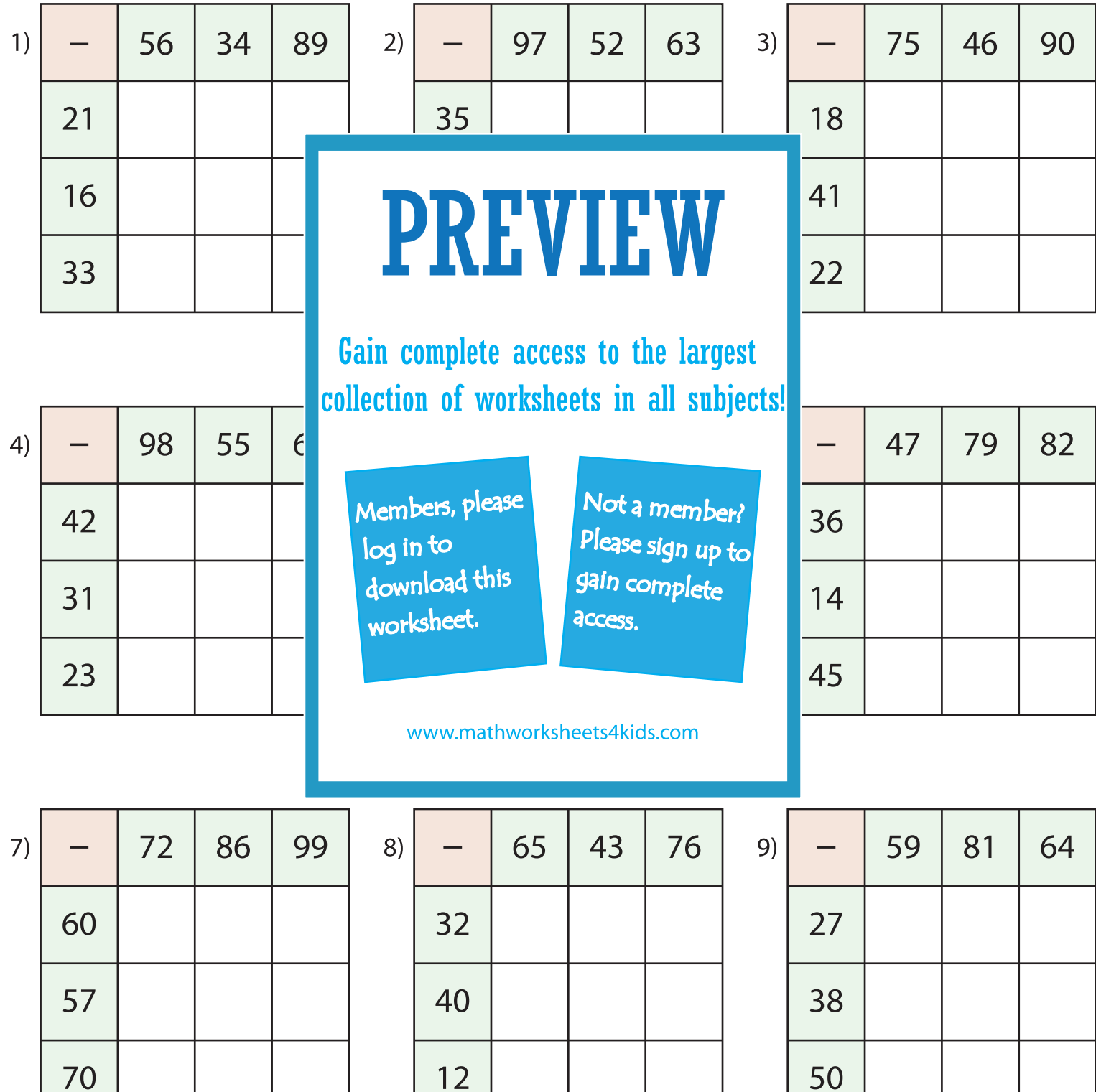

Printable Math Worksheets @ www.mathworksheets4kids.com